## Part 5: Introduction to Logical Design

## References:

- Elmasri/Navathe:Fundamentals of Database Systems, 3rd Edition, 1999. Chapter 3, "Data Modeling Using the Entity-Relationship Model"
- Silberschatz/Korth/Sudarshan: Database System Concepts, 3rd Ed., Ch. 2, "Entity-Relationship Model".
- Ramakrishnan: Database Management Systems, Mc-Graw Hill, 1998, Ch. 14, "Conceptual Design and the ER-Model"
- Kemper/Eickler: Datenbanksysteme (in German), Ch. 2, Oldenbourg, 1997.
- Rauh/Stickel: Konzeptuelle Datenmodellierung (in German), Teubner, 1997.
- Teorey: Database Modeling and Design, Third Edition, 1999.
- Barker: CASE\*Method, Entity Relationship Modelling, Oracle/Addison-Wesley, 1990.
- Lipeck: Skript zur Vorlesung Datenbanksysteme (in German), Univ. Hannover, 1996.

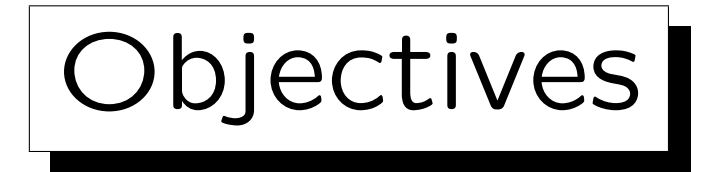

After completing this chapter, you should be able to:

• translate a given Entity-Relationship-diagram into the relational model.

I.e. determine an equivalent relational database schema (including keys and foreign keys).

- explain what constructs (cardinalities) cannot be directly translated.
- recognize typical structures (such as many-to-many relationships) in relational database schemas.

✬

 $\overline{\phantom{a}}$ 

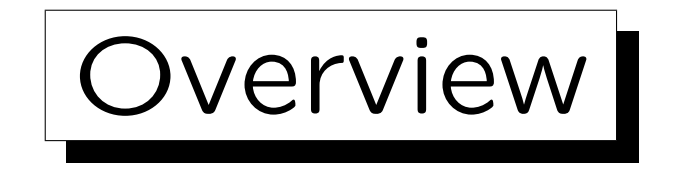

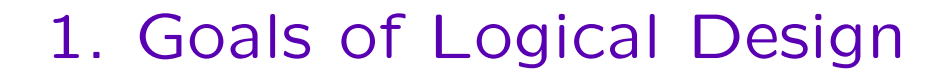

- 2. Basic ER-Constructs
- 3. Weak Entities
- 4. One-to-One Relationships
- 5. Final Steps, Limitations

Stefan Brass: Datenbanken I von der andere andere eine Versität Halle, 2004

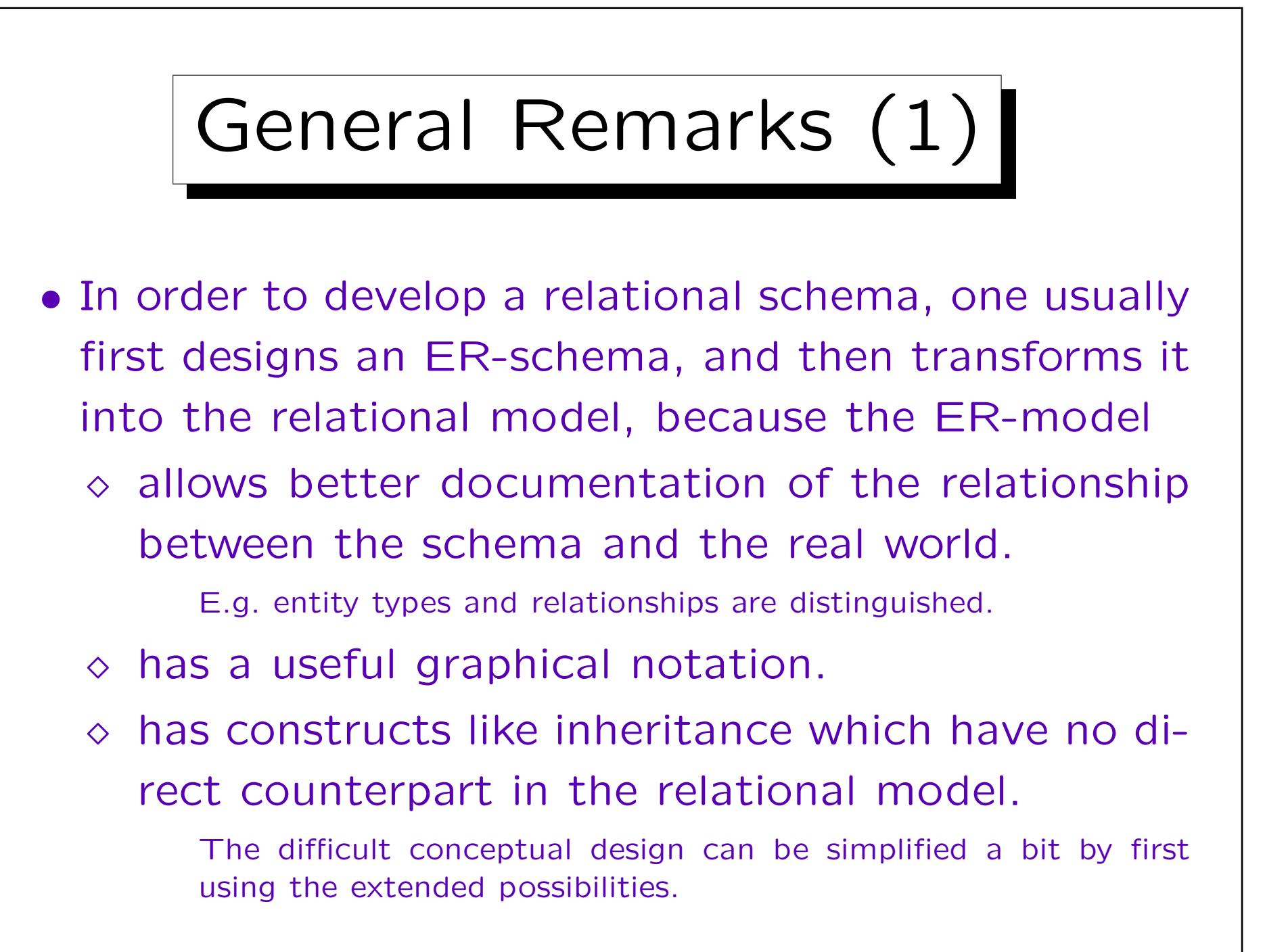

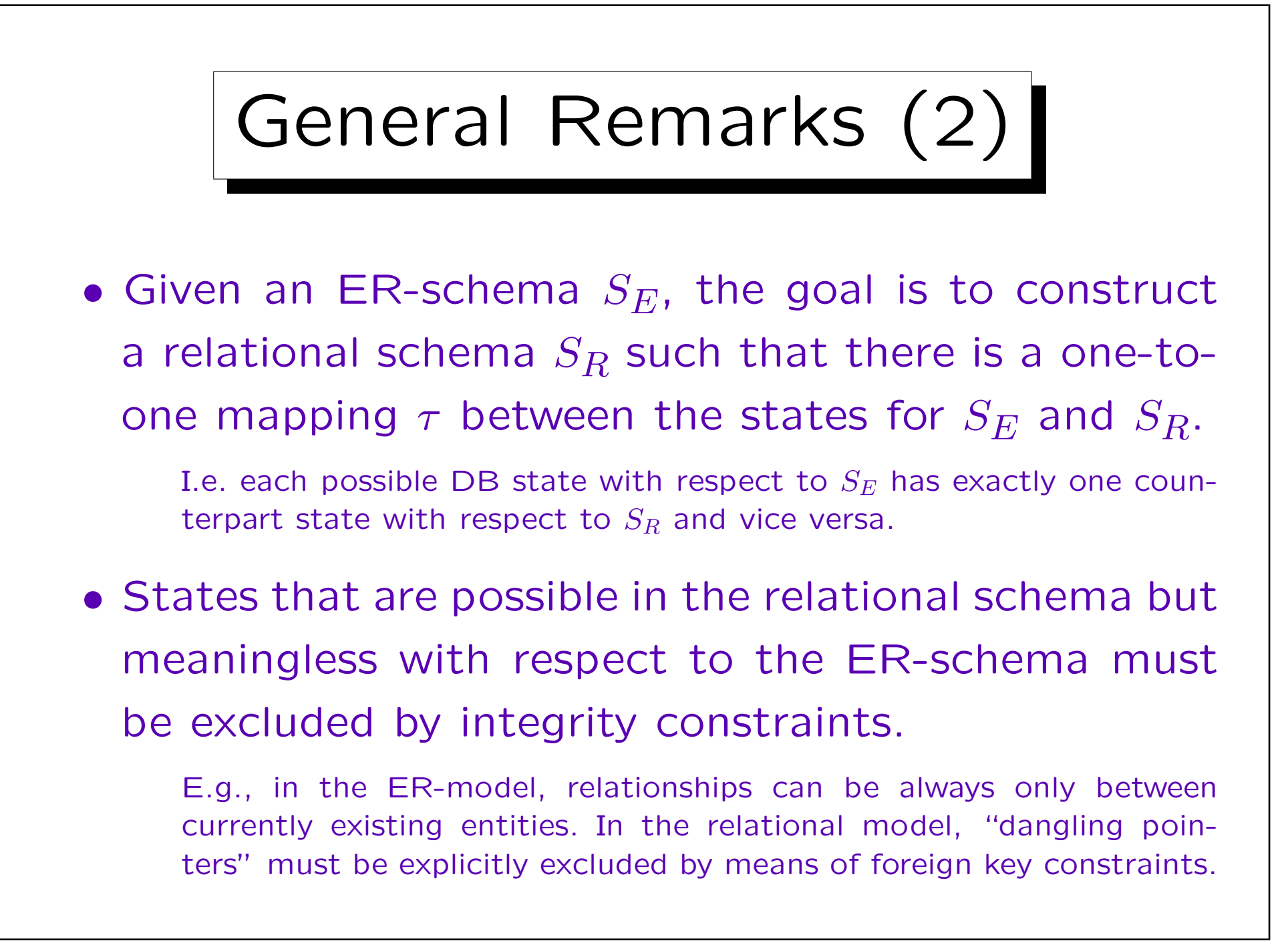

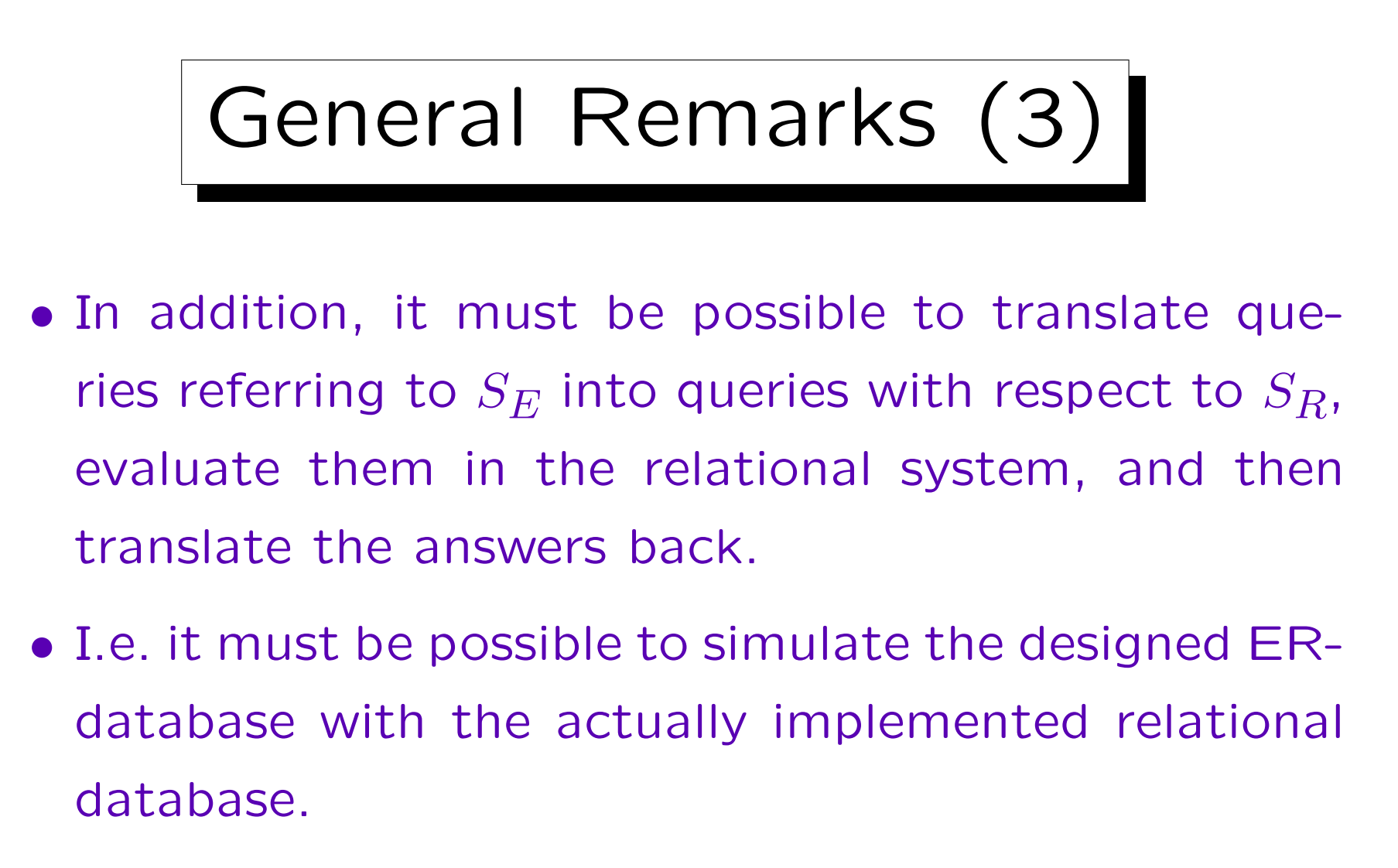

Any schema translation must explain the correspondance of schema elements such that, in our case, a query intended for the ER-schema can also be formulated with respect to the relational schema.

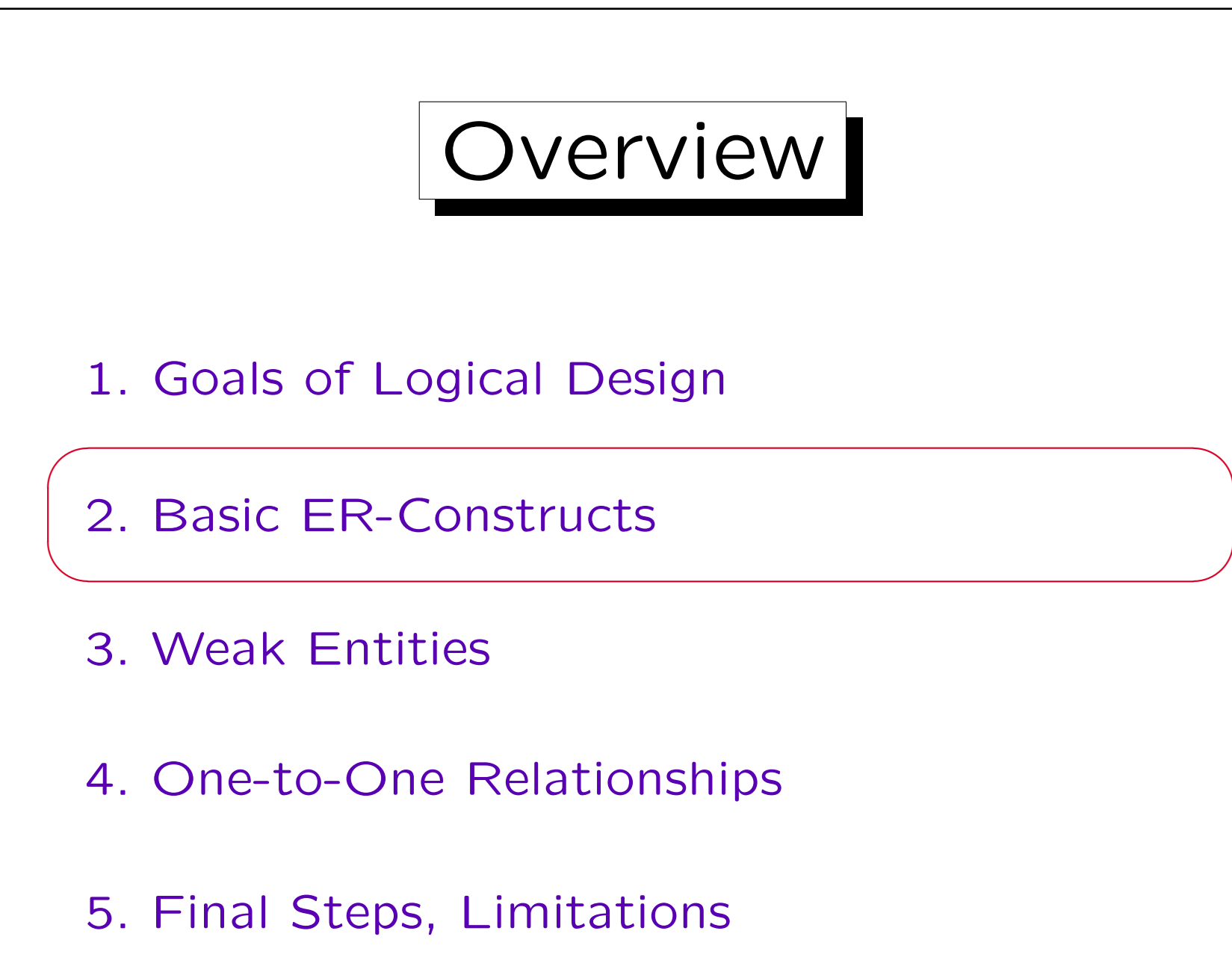

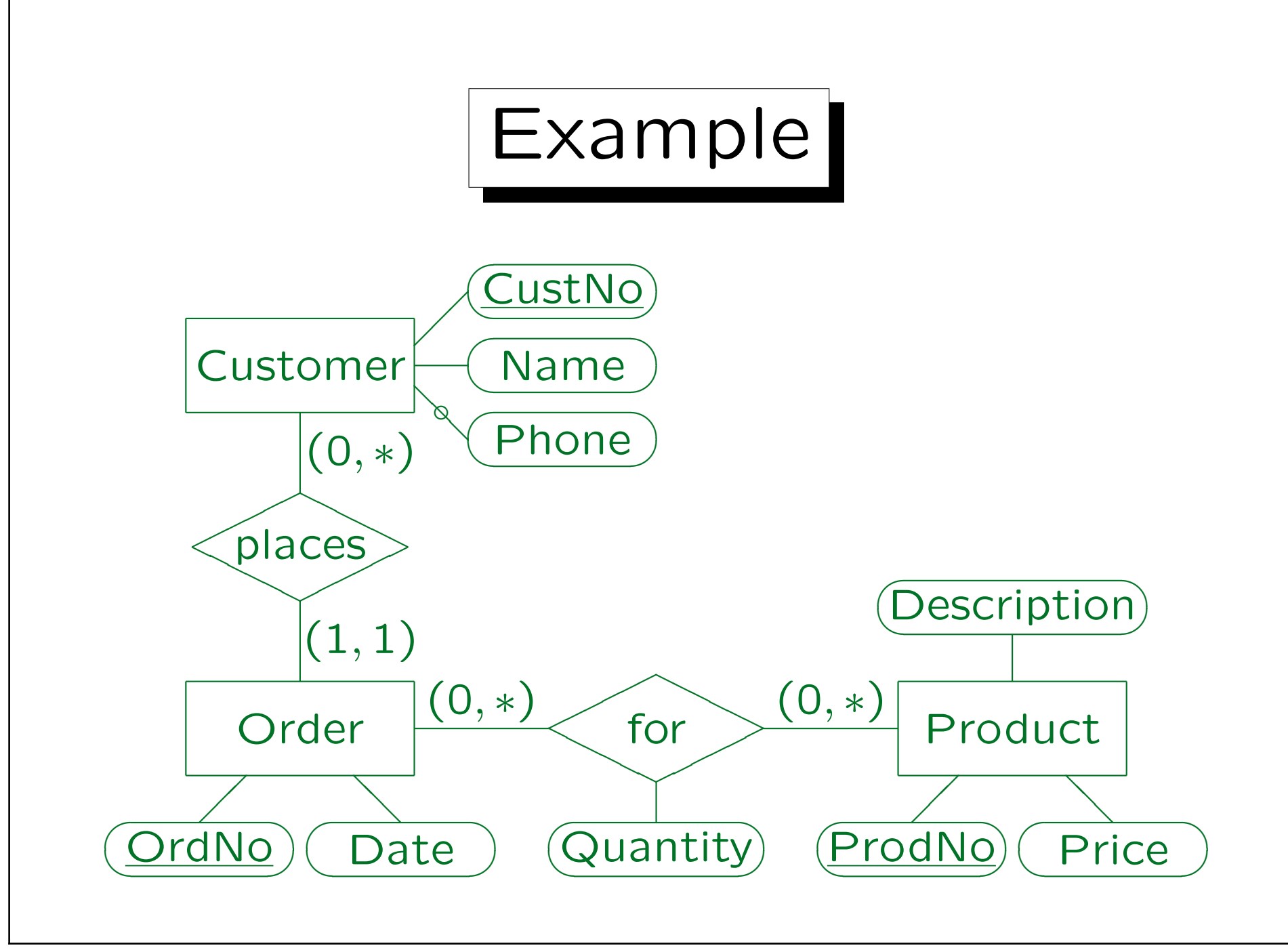

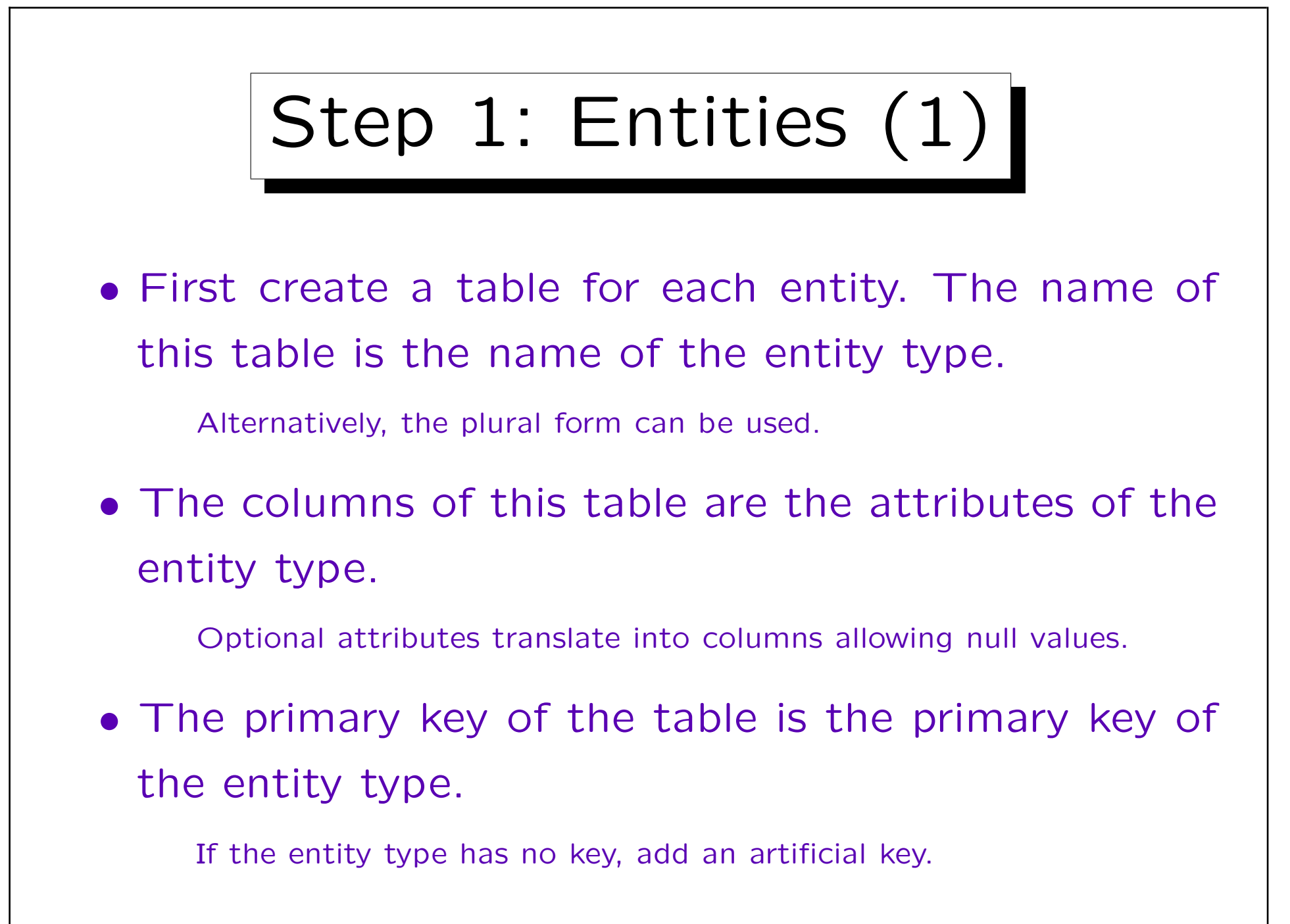

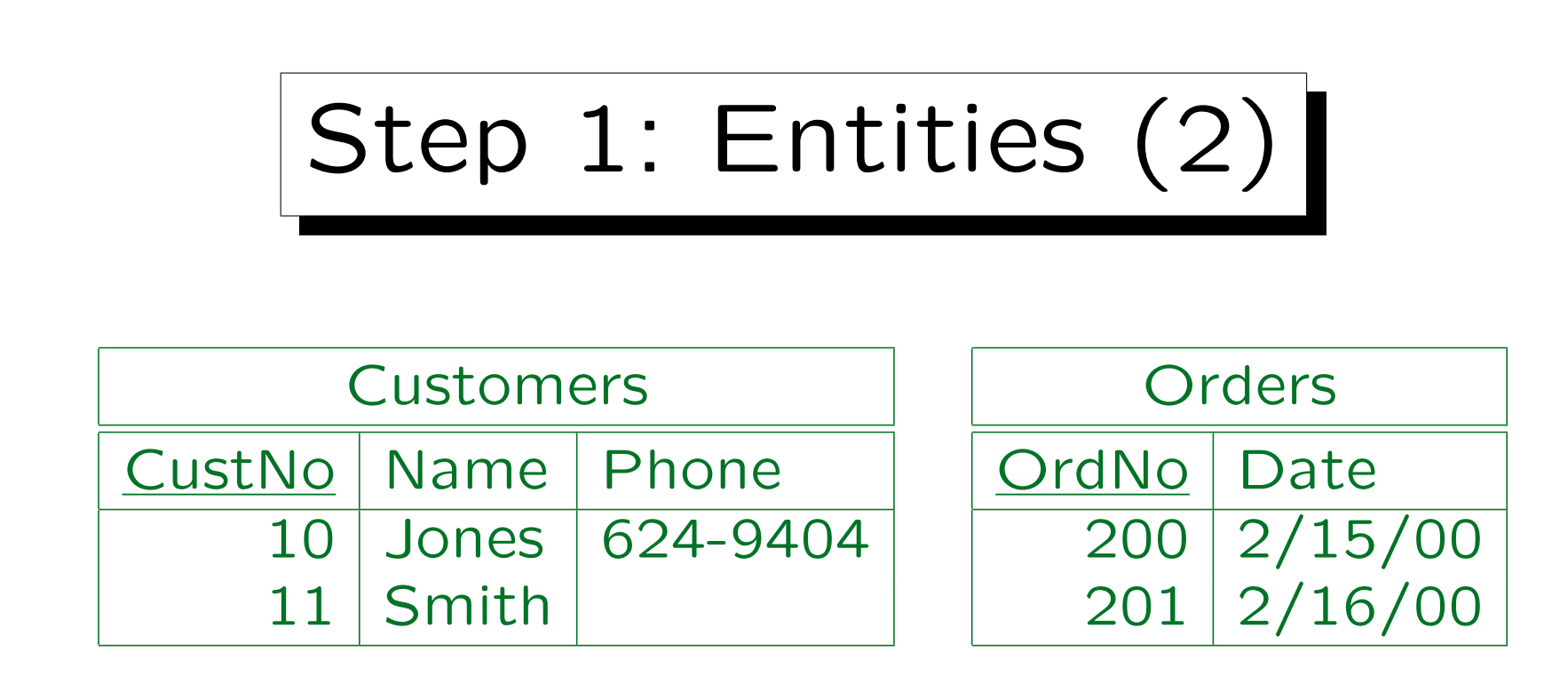

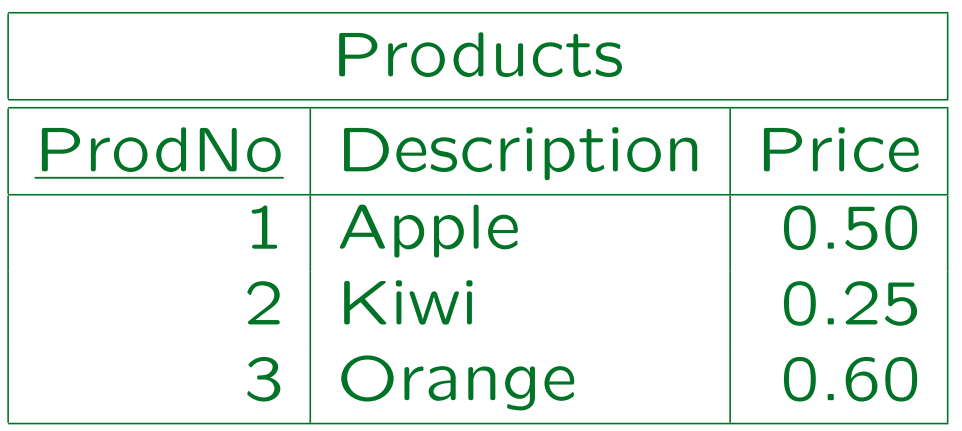

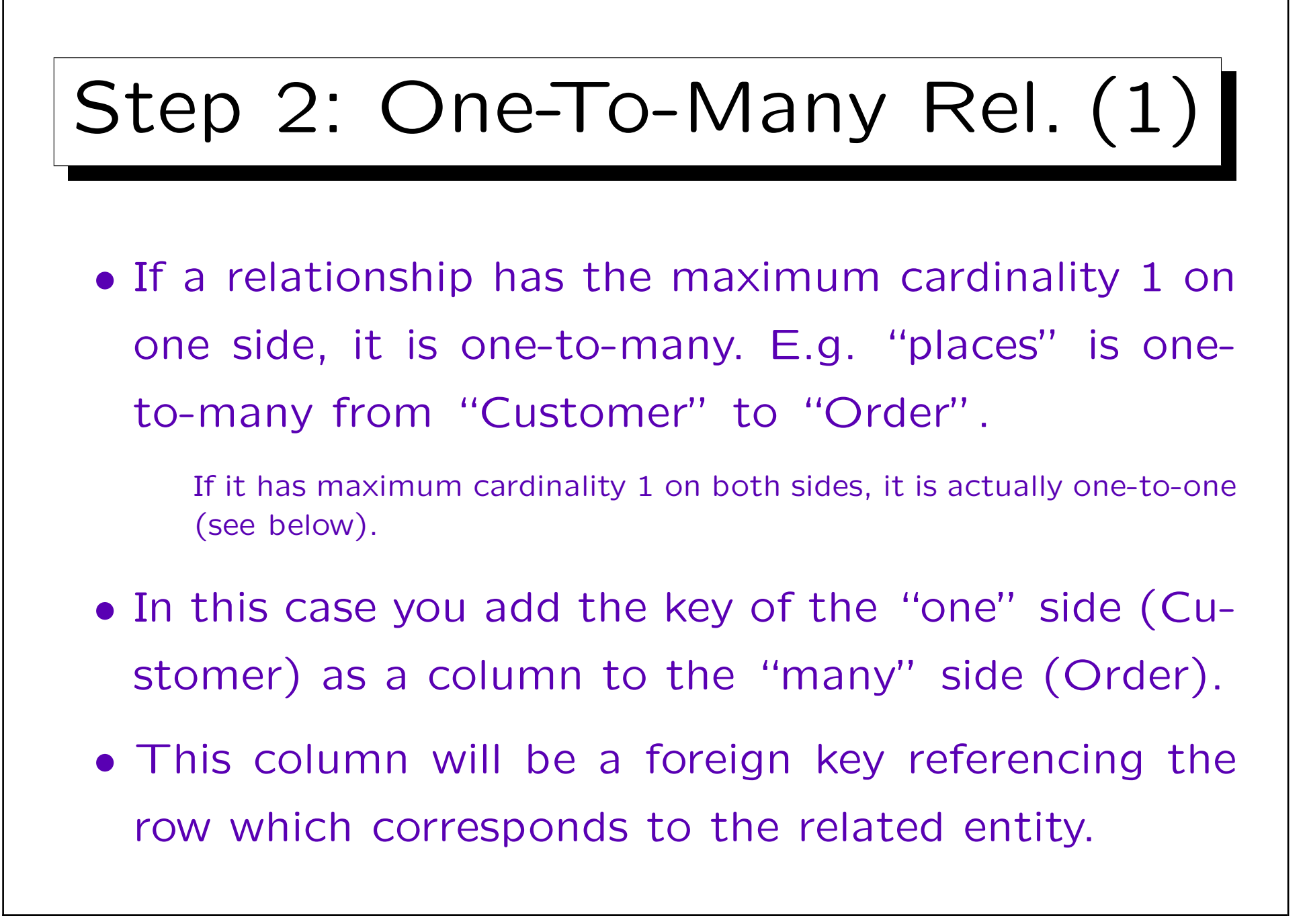

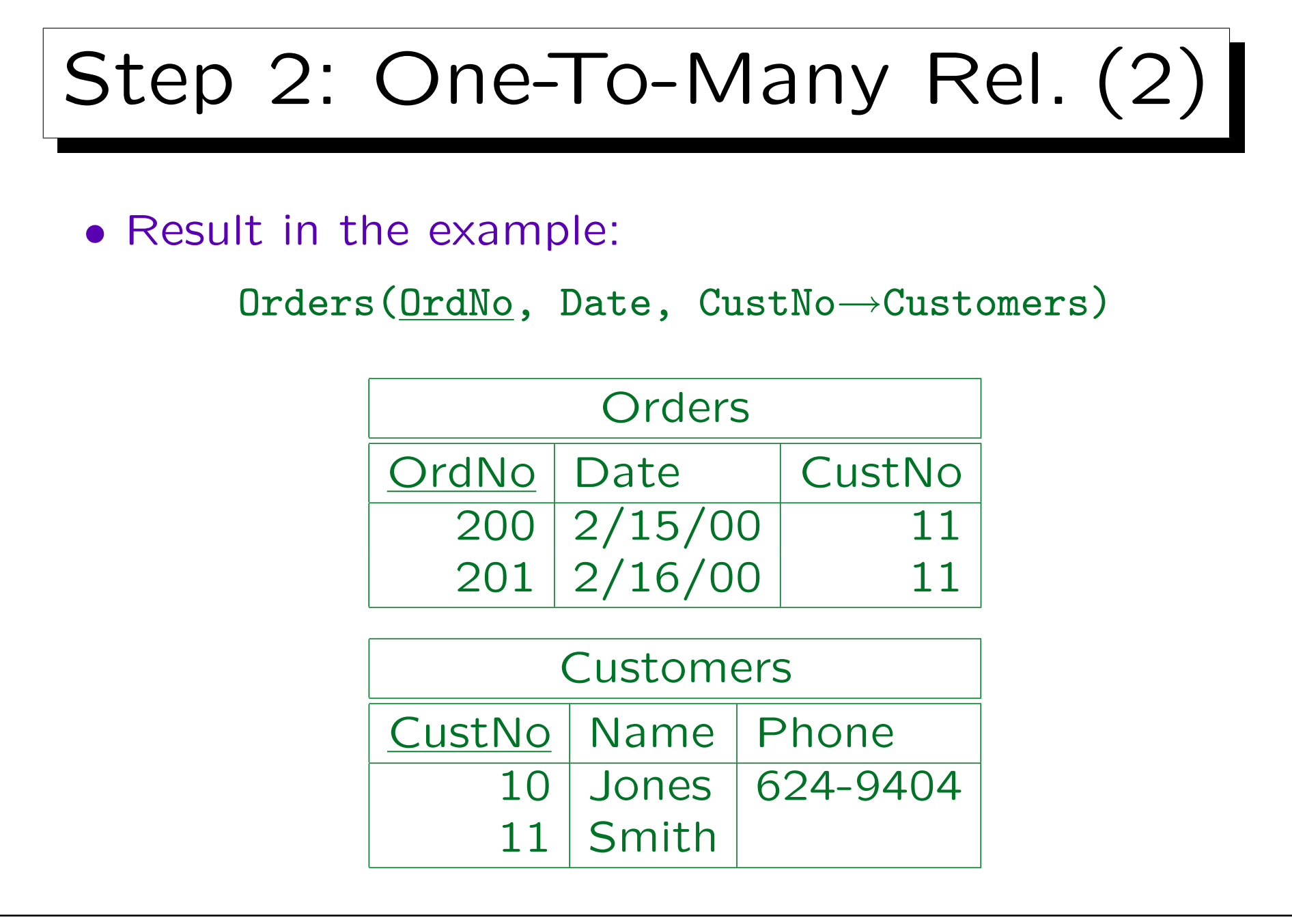

## Step 2: One-To-Many Rel. (3)

- If the minimum cardinality is 1 (as in this example), null values are not allowed for the new foreign key column.
- If the minimum cardinality should be 0, null values must be allowed for the foreign key column.

It is null for entities not participating in the relationship.

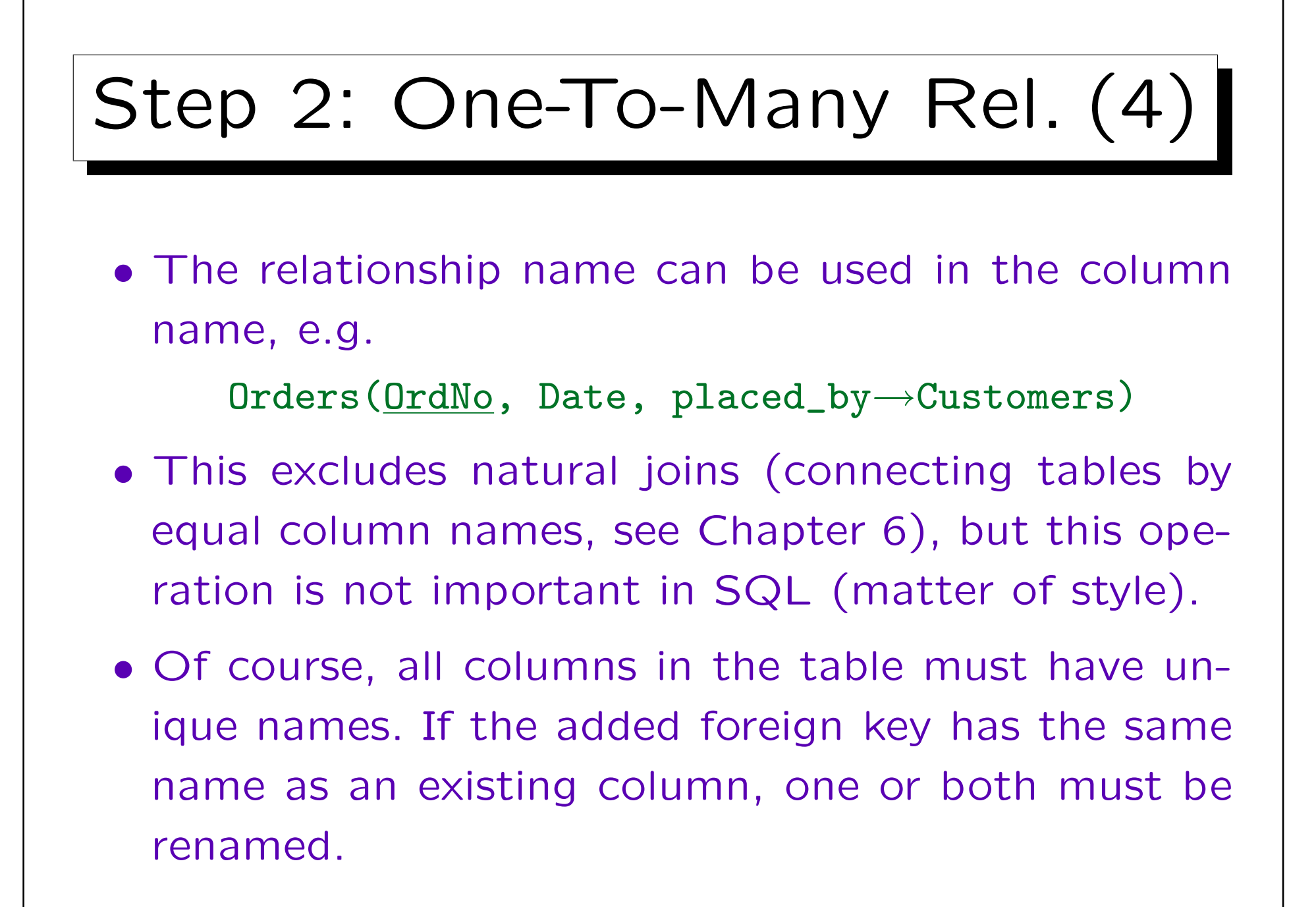

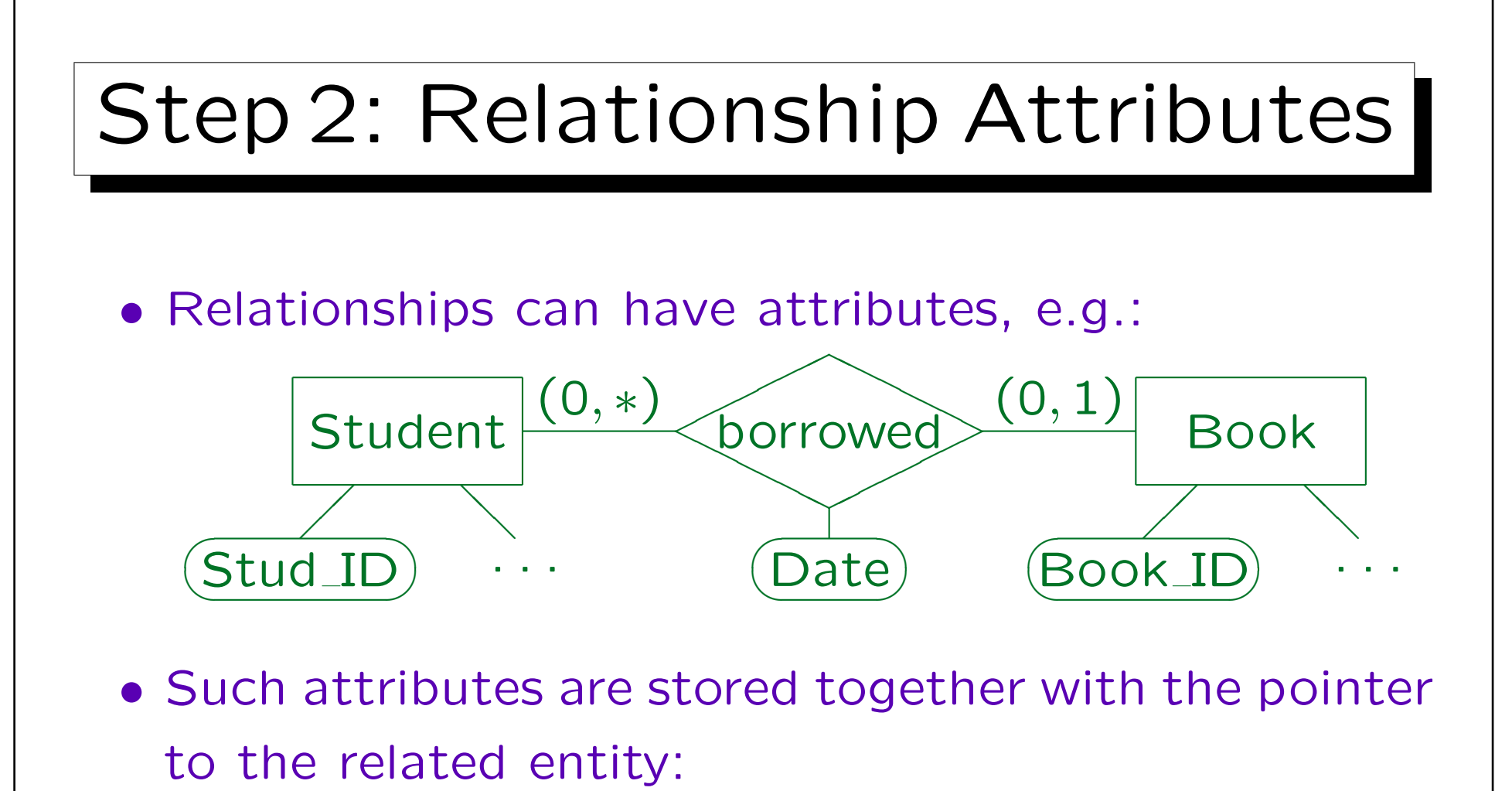

Books(Book ID, ..., Stud ID<sup>o</sup> $\rightarrow$ Students, Date<sup>o</sup>)

"Stud ID" and "Date" can be null, since not every book is borrowed, but they can either be both null or both not null  $(\rightarrow$  CHECK-constraint).

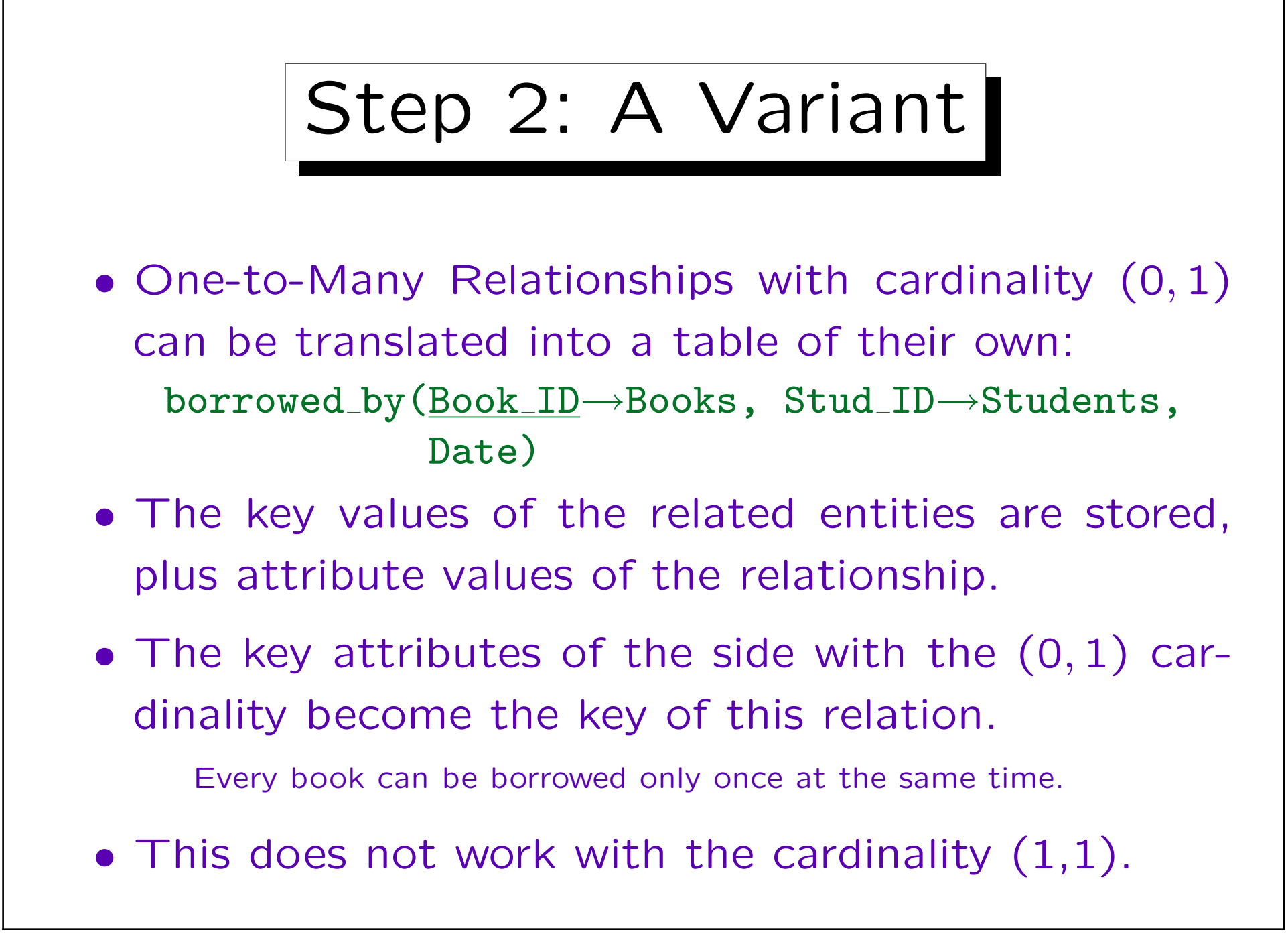

![](_page_16_Figure_1.jpeg)

![](_page_17_Figure_1.jpeg)

![](_page_18_Figure_1.jpeg)

![](_page_19_Figure_1.jpeg)

It only cannot be specified declaratively in the CREATE TABLE.

![](_page_20_Figure_1.jpeg)

• A composite foreign key is used to reference a table with a composite key:

Course( $CRN$ , Title, (First, Last)  $\rightarrow$  Instructor)

• If the minimum cardinality would be 0, "First" and "Last" can be null, but only together.

![](_page_21_Figure_1.jpeg)

![](_page_22_Figure_1.jpeg)

- When a weak entity is translated, the key attributes of the owner entity must be added as a foreign key:  $Position(\underline{Inv\_No} \rightarrow Invoice, \underline{Pos}, \ldots)$
- This automatically implements the relationship.

Such relationships must be ignored in Step 2. It makes sense to specify "DELETE CASCADES" for the foreign key. Note that there is no "dashed underlining" in the relational model.

![](_page_23_Figure_1.jpeg)

- If a weak entity is itself parent of another weak entity, the inherited key attributes are passed further: Buildings(Name)  $Rooms(Name \rightarrow Buildings, No)$ Reservations((Name, No)  $\rightarrow$  Rooms, Day, Time)
- Exercise: Does Reservations need to declare Name as a foreign key referencing Buildings?

![](_page_24_Figure_1.jpeg)

Showings(Name→Cinemas, Title→Films, Time)

![](_page_25_Figure_1.jpeg)

![](_page_26_Figure_1.jpeg)

- A relationship is one-to-one if it has maximum cardinality 1 on both sides.
- Basically, the translation is the same as for one-tomany relationships.

However, there is an additional key constructed, see below.

![](_page_27_Figure_1.jpeg)

## Step 4: One-to-One Rel. (3)

- "Head" is now also a key for the table "Department" (!), since an employee can be head of at most one department.
- It is only an alternative key, not part of the primary key.
- It enforces the maximum cardinality 1 on the Employee side.

![](_page_29_Figure_1.jpeg)

- The key of any of the two tables can be included in the other table (as a possibly null foreign key). However, it would be wrong to do both (redundancy).
- Or translate the relationship into a table on its own: Marriage(MName  $\rightarrow$  Man, WName  $\rightarrow$  Woman)
- Exercise: What is the key / keys?

![](_page_30_Figure_1.jpeg)

• In order to enforce the minimum cardinality 1 on both sides, the tables must be merged:

CustomerCard(SSN, Name, CardNo, CreditLimit)

• SSN and CardNo are both keys. One is selected as primary key, the other is an alternative key.

![](_page_31_Figure_1.jpeg)

![](_page_32_Figure_1.jpeg)

![](_page_33_Figure_1.jpeg)

• In addition, all kinds of one-to-one relationships can be handled:

![](_page_33_Figure_3.jpeg)

![](_page_34_Picture_1.jpeg)

- If a relationship is none of these six cases, general constraints must be used, which can be implemented, e.g. via
	- $\Diamond$  Checks in application programs that are used to insert data.
	- $\Diamond$  Triggers, i.e. procedures stored in the database that are automatically executed e.g. for every tuple that is inserted or modified.
	- $\Diamond$  SQL queries that are executed from time to time and that print violations to the constraints.

![](_page_35_Figure_1.jpeg)

![](_page_36_Figure_1.jpeg)

- At the end, check the generated tables to see whether they make sense.
- E.g. fill them with a few example rows.
- If a correct ER-schema is correctly translated into the relational model, one will get a correct relational schema.
- However, a by-hand translation can result in mistakes, and the ER-schema can contain hidden flaws.

Step 5: Check (2)

- Sometimes tables are redundant and can be deleted.
- Think a last time about renaming tables or attributes.
- If two tables have the same key, consider merging them ("consider" does not mean to do it always!).
- Check the generated tables for a relational normal form (e.g. 3NF, BCNF, 4NF) (see Chapter 11).